## Fichier:Tabouret en bois massif Montage.jpg

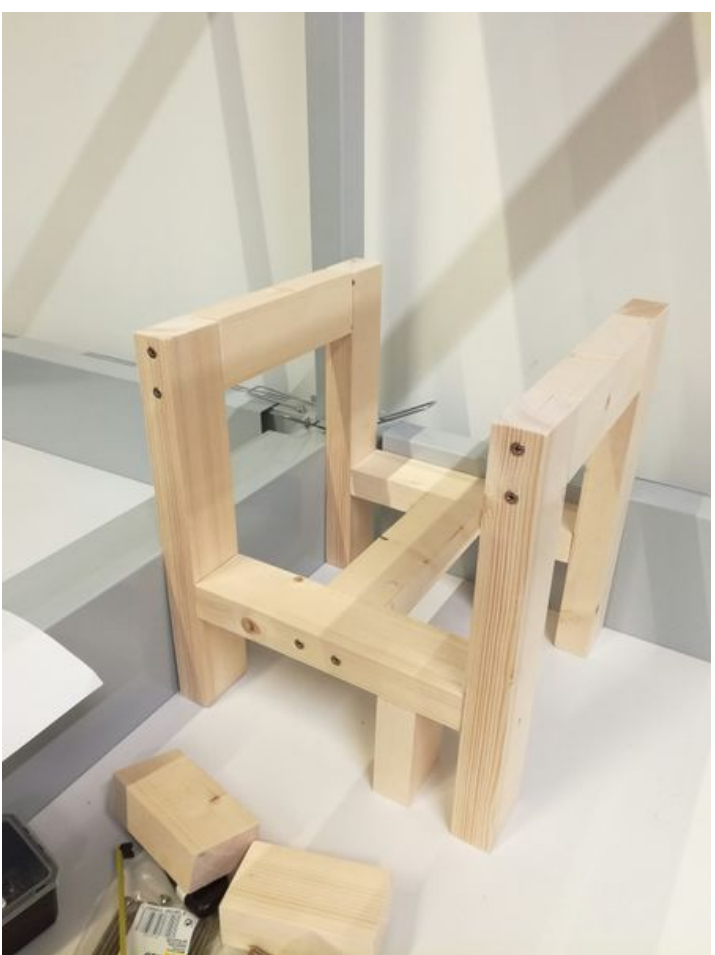

Taille de cet aperçu :450 × 600 [pixels](https://wikifab.org/images/thumb/4/44/Tabouret_en_bois_massif_Montage.jpg/450px-Tabouret_en_bois_massif_Montage.jpg). Fichier [d'origine](https://wikifab.org/images/4/44/Tabouret_en_bois_massif_Montage.jpg) (2 340 × 3 120 pixels, taille du fichier : 1,8 Mio, type MIME : image/jpeg) Fichier téléversé avec MsUpload on [Tabouret\\_en\\_bois\\_massif](https://wikifab.org/wiki/Tabouret_en_bois_massif)

## Historique du fichier

Cliquer sur une date et heure pour voir le fichier tel qu'il était à ce moment-là.

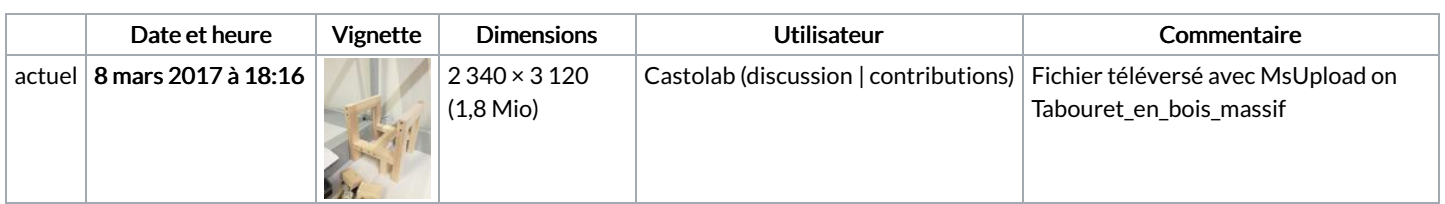

Vous ne pouvez pas remplacer ce fichier.

## Utilisation du fichier

Aucune page n'utilise ce fichier.